Lebara Mobile [Internet](http://thedocs2015.ozracingcorp.com/go.php?q=Lebara Mobile Internet Manual Settings) Manual Settings >[>>>CLICK](http://thedocs2015.ozracingcorp.com/go.php?q=Lebara Mobile Internet Manual Settings) HERE<<<

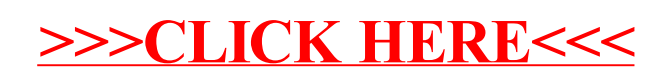